*Ministerio de Salud ~t6táUá ah g~¿'a4 ~a¿o".~.... ¡; &,kú?'«¿ro ..s:f.A:'lí..s:fY*

## **DISPOSICIÓN Nº 1039**

BUENOS AIRES, 27 ENE 2015

VISTO el Expediente Nº 1-47-0000-001476/14-1 del Registro de esta Administración Nacional de Medicamentos, Alimentos y Tecnología Médica (ANMAT), y

#### CONSIDERANDO:

Que por las presentes actuaciones la firma Air Liquide Argentina S.A. solicita la revalidación y modificación del Certificado de Inscripción en el RPPTM NO PM-1084-69, denominado: Ventilador de presión positiva binivel, marca Resmed.

Que lo solicitado se encuadra dentro de los alcances de la Disposición ANMAT N° 2318/02, sobre el Registro Nacional de Productores y Productos de Tecnología Médica (RPPTM).

Que la documentación aportada ha satisfecho los requisitos de la normativa aplicable.

Que la Dirección Nacional de Productos Médicos ha tomado la intervención que le compete.

Que se actúa en virtud de las facultades conferidas por los Decretos N° 1490/92 Y 1886/14.

#### Por ello;

### EL ADMINISTRADOR NACIONAL DE LA ADMINISTRACIÓN NACIONAL DE MEDICAMENTOS, ALIMENTOS Y TECNOLOGÍA MÉDICA

### DISPONE:

ARTÍCULO 10.- Revalídese la fecha de vigencia del Certificado de Inscripción en el RPPTM Nº PM-1084-69, correspondiente al producto médico denominado: Ventilador de presión positiva binivel, marca Resmed, propiedad de la firma Air Liquide Argentina S.A. obtenido a través de la Disposición ANMAT N° 1156 de

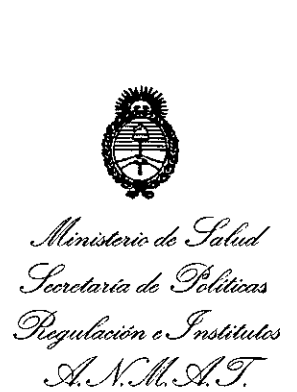

### **DISPOSICION N\$**

It' **'103 9**

fecha 11 de marzo de 2009 y sus rectificatorias y modificatorias, según lo establecido en el Anexo que forma parte de la presente Disposición.

ARTÍCULO 2°.- Autorízase la modificación del Certificado de Inscripción en el RPPTM Nº PM-1084-69, denominado: Ventilador de presión positiva binivel, marca Resmed.

ARTÍCULO 3°.- Acéptase el texto del Anexo de Autorización de Modificaciones el cual pasa a formar parte integrante de la presente disposición y el que deberá agregarse al Certificado de Inscripción en el RPPTM Nº PM-1084-69.

ARTÍCULO 40.- Regístrese; por Mesa de Entradas de la Dirección Nacional de Productos Médicos notiñquese al interesado y hágasele entrega de la copia autenticada de la presente Disposición; gírese a la Dirección de Gestión de Información Técnica para que efectúe la agregación del Anexo de Autorización de Modificaciones al certificado original. Cumplido, archívese.

Expediente Nº 1-47-0000-001476/14-1

DISPOSICIÓN NO

EA

**1039**

 $\pmb{\chi}$ ~\~

In9 ROGELlO LOPEZ Admlnlatrador Nacional A.N.M.A.T.

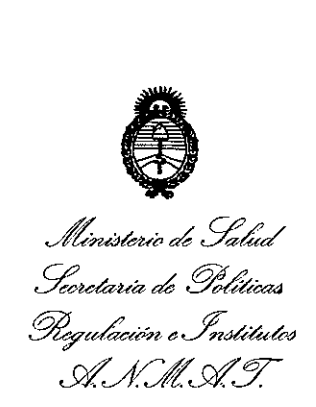

### ANEXO DE AUTORIZACIÓN DE MODIFICACIONES

El Administrador Nacional de la Administración Nacional de Medicamentos, Alimentes<sub>«</sub> Tecnología Médica (ANMAT), autorizó mediante Disposición N°  $\blacksquare$   $\blacksquare$   $\blacksquare$  a los efectos de su anexado en el Certificado de Inscripción en el RPPTM Nº PM-1084-69 y de acuerdo a lo solicitado por la firma Air Liquide Argentina S.A., la modificación de los datos característicos, que figuran en la tabla al pie, del producto inscripto en RPPTM bajo:

Nombre genérico aprobado: Ventilador de presión positiva binivel.

Marca: Resmed.

Disposición Autorizante de (RPPTM) Nº 1156/09.

Tramitado por expediente N° 1-47-20889-08-0.

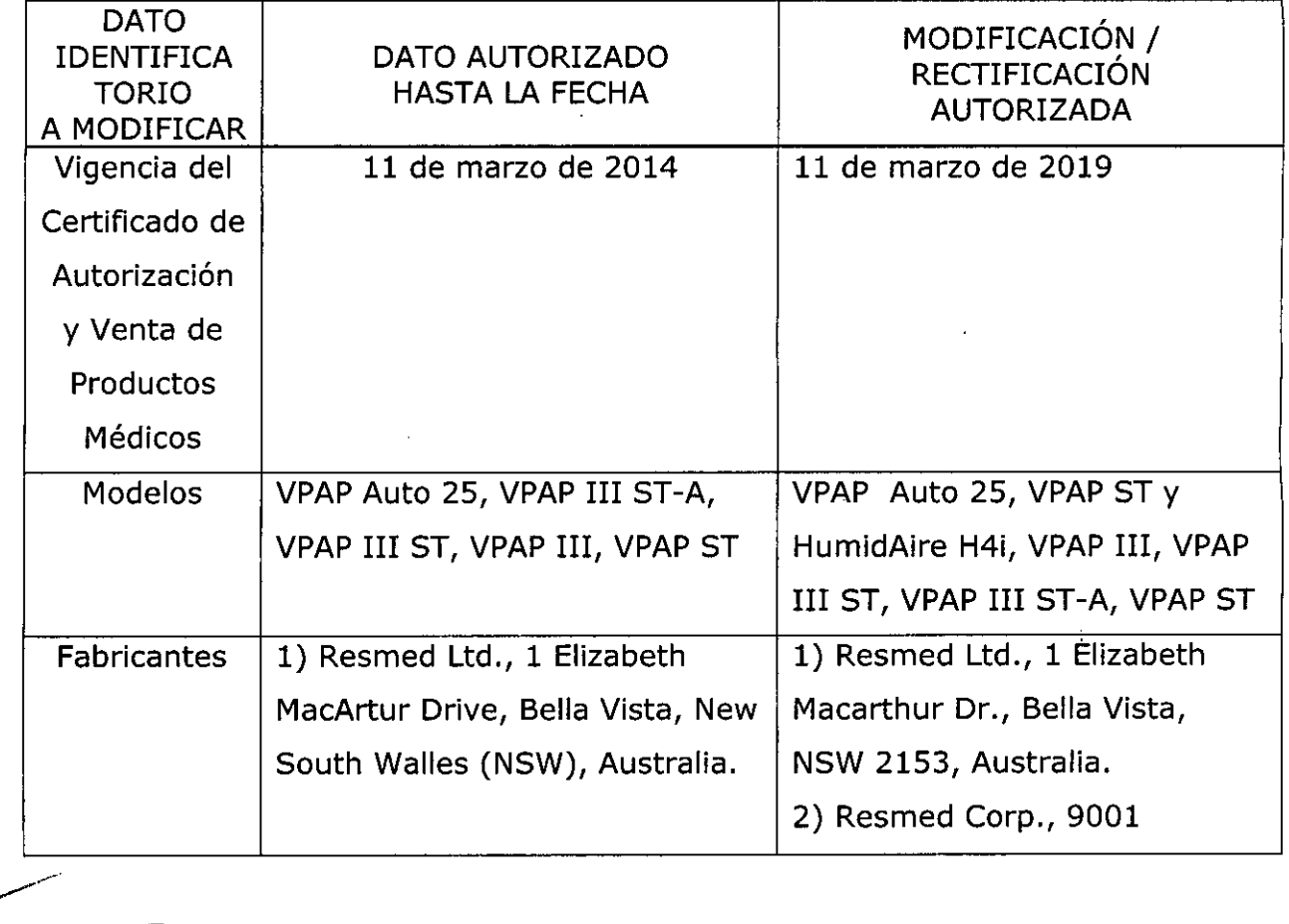

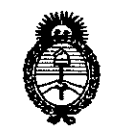

*Ministerio de Sa*b • *.5C:Mt'auá ah Yt>&a-aa ~a~Mz 6~ÚU¿(Pj sf./lCl!sfY*

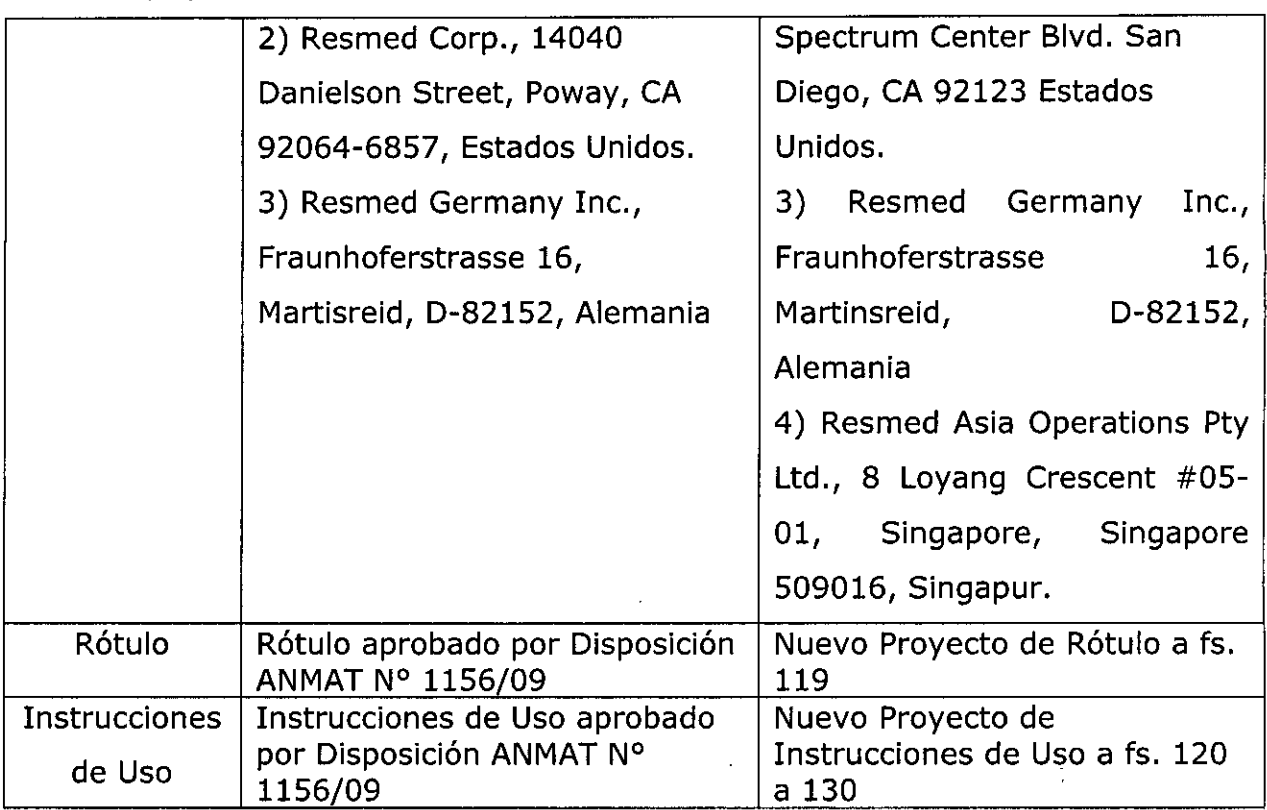

El presente sólo tiene valor probatorio anexado al certificado de Autorización antes mencionado.

Se extiende el presente Anexo de Autorización de Modificaciones del RPPTM a la firma Air Liquide Argentina S.A., Titular del Certificado de Inscripción en el RPPTM Nº <u>PM-10</u>84-69, en la Ciudad de Buenos Aires, a los Z 7 ENE Zfl15 ' días .

Expediente Nº 1-47-0000-001476/14-1

DISPOSICIÓN Nº

**1039**  $\frac{1}{\sqrt{1-\frac{1}{2}}\sqrt{1-\frac{1}{2}}\sqrt{1-\frac$ 

Ing ROGELIO LOPEZ **Administrador Nacional A.N.M.A.T.**

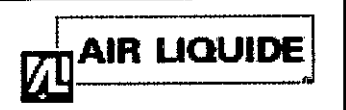

### ResMed VPAP 25,  $\mathbf{\$\otimes$   $\mathbb{G}$ ere  $\mathbb{\mathbb{D}}$ PROYECTO DE RÓTULO ANEXO III-B

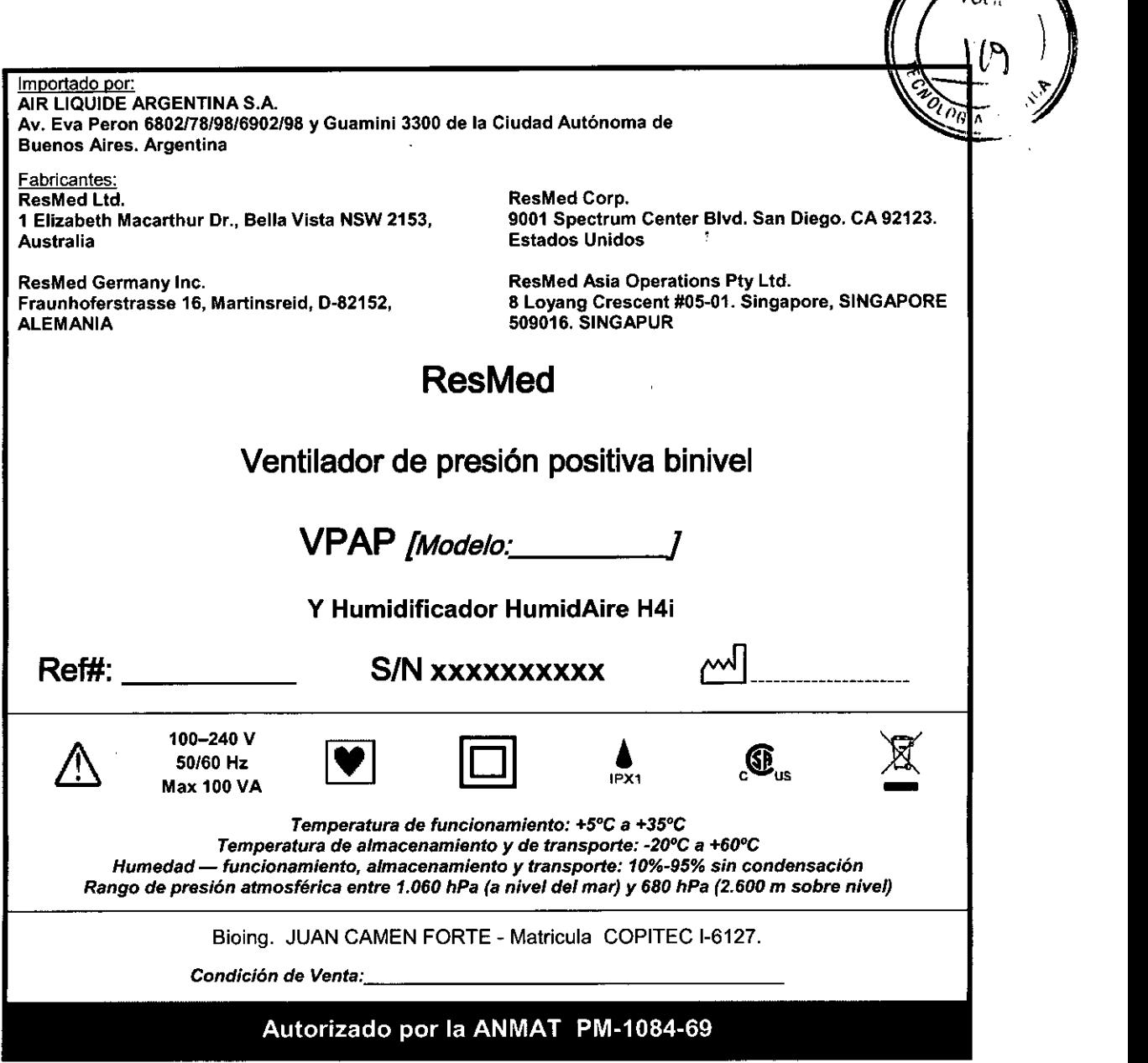

*AIR LiQU;Ue AR~ ing, Juan Luis* Ca *TiNA S.A. DIRECTOR T entorte*

*Mal. N0.1 . 6~~~ICO*

AIR LIQUIDE ARGENTINA S.A. ফ্ক

Proyecto de Rótulo **Provecto de Rótulo** Página 1 de 1

 $F_{\mathbf{O}_{\mathbf{C},\mathbf{R}}}$ 

![](_page_5_Picture_0.jpeg)

### $_{\rm AIR}$  LiQUIDE  $\vert$  ResMed VPAP 25, ST y Serie III INSTRUCCIONES DE USO ANEXO 111-8

ResMed Corp.

Estados Unidos

Importado por: A1R LIQUIDE ARGENTINA S.A. Av. Eva Peron 6802/78/98/6902/98 y Guamini 3300 de la Ciudad Autónoma de Buenos Aires. Argentina

Fabricantes: ResMed LId. 1 Elizabeth Macarthur Dr., Bella Vista NSW 2153, Australia

ResMed Germany Ine. Fraunhoferstrasse 16, Marlinsreid. 0-82152, ALEMANIA

![](_page_5_Picture_5.jpeg)

ResMed Asia Operations Pty Ltd. 8 Loyang Crescent #05-01. Singapore. SINGAPORE 509016. SINGAPUR

### ResMed

### Ventilador de presión positiva binivel

![](_page_5_Picture_9.jpeg)

y Humidificador HumidAire H4i

![](_page_5_Picture_11.jpeg)

100-240 V 50/60 Hz

![](_page_5_Picture_13.jpeg)

![](_page_5_Picture_14.jpeg)

![](_page_5_Picture_15.jpeg)

*Temperatura de almacenamiento* y *de transporte: \_20°C* a *+60oC*

*Humedad - funcionamiento, almacenamiento* y *transporte: 10%-95% sin condensación Rango de presión atmosférica entre 1.060 hPa* (a *nivel del mar)* y *680 hPa (2.600 m sobre nivel)*

Bioing. JUAN CAMEN FORTE - Matricula COPITEC 1-6127.

*Condición de Venta ... \_*

### Autorizado por la ANMAT PM.1084-69

#### 3.1

- 1. Ap. 3.1 2.8 : Precauciones y Advertencias en el uso
- $\Rightarrow$  ADVERTENCIAS
- El flujo de aire generado por este equipo para la respiración puede llegar a estar hasta *6°C* por encima de la temperatura ambiente. Se deberá tener cuidado si la temperatura ambiente es superior a los *32°C.*
- El VPAP debe conectarse únicamente a los componentes, humidificadores y accesorios especificados en este manual. La conexión de otros elementos puede causar lesiones al paciente o daños al dispositivo.
- A bajas presiones, el flujo de aire a través de los puertos de exhalación de la mascarilla puede no ser suficiente para eliminar todos los gases exhalados del tubo. Puede darse cierto grado de reinspiración.
- Peligro de explosión: no utilizar cerca de anestésicos inflamables.
- Si se utiliza oxígeno con este equipo, el flujo del mismo deberá estar cerrado mientras el equipo no esté en funcionamiento.
- El oxígeno favorece la combustión. Por tanto no debe utilizarse mientras se está fumando o en presencia de una llama expuesta.
- Asegúrese siempre de que el dispositivo esté generando un flujo de aire antes de encender el suministro de *AIR L/QUID* oxígeno.
- Apague siempre el suministro de oxígeno antes **èle deterne a hiverna aire** desde el dispositivo<sup>l</sup>ng. Juan Luis el Ing. HUGO FACCIOLT **DIRECTOR TECN** l'Orte DIRECTOR ACTIVIDAD HOSPHERE *Mal.N'.J.6*

![](_page_6_Picture_0.jpeg)

### AIR LIQUIDE | ResMed VPAP 25, ST y Serie III INSTRUCCIONES DE USO ANEXO 111-8

ਨਾ

unidad

#### $\Rightarrow$  ADVERTENCIAS

- Si abandona el tratamiento con CPAP o binivel, su apnea del sueño volverá inmediatamente.
- Consulte siempre a su médico si espera encontrarse en una situación en la que no podrá utilizar se
- Si le internan en un hospital o si le indican cualquier otra forma de tratamiento médico, informe siemple al para médico acerca de su tratamiento con CPAP o binivel. También es importante que se ponga en con médico que le está tratando por su apnea del sueño.
- Si sufre una infección sinusal, de las vías respiratorias superiores o del oído medio, póngase en contacto con su médico antes de continuar con el tratamiento CPAP o binivel. Es posible que le aconsejen que suspenda el tratamiento hasta que la infección haya sido curada. Si sigue con el tratamiento durante una infección, asegúrese de limpiar la mascarilla y ei tubo después de cada uso.

#### $\Rightarrow$  PRECAUCIÓN

No abra la carcasa del VPAP. No hay piezas dentro que el usuario pueda reparar. Las reparaciones y el mantenimiento interno deberán ser efectuados únicamente por un agente de servicio autorizado.

#### 3.2 Uso Previsto

Los ventiladores de presión bi-nivel ResMed VPAP están indicados para tratar la apnea obstructiva del sueño (AOS) en pacientes que pesen más de 30 kg (60 lb). Estos equipos están diseñados para uso hospitalario y domiciliario.

#### Contraindicaciones:

El tratamiento con presión positiva en las vías respiratorias puede estar contraindicado en algunos pacientes que presenten las siguientes afecciones previas:

- Enfermedad pulmonar bullosa grave
- Neumotórax o neumomediastino
- Presión arterial patológicamente baja, en especial si está asociada a hipovolemia intravascular
- Deshidratación
- Fuga de líquido cefalorraquídeo, cirugía o traumatismo craneanos recientes.

#### Efectos secundarios

Los pacientes deben informar a su médico tratante si tienen algún dolor inusual en el pecho, dolor de cabeza grave o mayor dificultad para respirar. Una infección aguda en las vías respiratorias superiores puede requerir la suspensión temporal del tratamiento.

Durante el curso del tratamiento con el equipo pueden aparecer los siguientes efectos colaterales:

- Sequedad de la nariz, boca o garganta
- Epistaxis
- Hinchazón (por aerofagia)
- Molestias sinusales o del oído
- Irritación ocular
- Erupciones cutáneas.

#### 3.3 Otros dispositivos a usar con VPAP

Mascarillas<br>Ing. Juan Luis damenforte<br>Califordal International of the equipment on los siquientes sistemas de mascarillas ResMed: DIRECTOR TECNICO Se recomienda utilizar estos equipos con los siguientes sistemas de mascarillas ResMed:

mat. nº. ⊥-6127<br>Para obtener información acerca de cómo utilizar las mascarillas, consulte el manual de éstas. Para obtene información acerca de las últimas mascarillas disponibles, consulte el sitio web [www.resmed.com.](http://www.resmed.com.)

Se recomienda utilizar estos equipos con los siguigntes sistemas de mascarillas ResMed:

Instrucciones de Uso **Compositor Compositor ResMed VPAP** ResMed VPAP **Página 2 de 11** AIR LIQUIDE ARGENTINA S.A. the **Highland** FACCIOLI

AlA LIQUIDE A *ENTINA* S A

![](_page_7_Picture_0.jpeg)

### ResMed VPAP 25, ST y Serie 111 INSTRUCCIONES DE USO ANEXO 111.8

![](_page_7_Figure_2.jpeg)

#### Cómo seleccionar el tipo de mascarilla

Desplácese hasta el parámetro MASC y seleccione. Oprima o hasta ver la configuración que desee. La siguiente tabla muestra la configuración que se debe seleccionar para cada tipo de mascarilla:

![](_page_7_Picture_1062.jpeg)

#### Uso de la función de ajuste de la mascarilla

El VPAP Auto 25 y el VPAP ST incluyen una función de ajuste de la mascarilla que le permitirá colocarse la mascarilla correctamente. Esta función suministra presión de aire durante un lapso de tres minutos antes de comenzar el tratamiento, para que usted verifique y corrija el ajuste de la mascarilla a fin de minimizar las fugas.

Para usar la función de ajuste de la mascarilla:

- 1. Colóquese la mascarilla según las instrucciones para el usuario.
- 2. Oprima durante al menos tres segundos, hasta que comience el suministro de presión y aparezca la siguiente pantalla:

El visor muestra una calificación del ajuste de la mascarilla que va de cero a cinco estrellas. Una calificación de tres a cinco estrellas indica que el ajuste es bueno o más que bueno. De cero a dos estrellas indica que es necesario ajustar la mascarilla.

Ajustma5C Excsl.

#### Recordatorios en el visor del VPAP

Es posible que el médico haya configurado el equipo VPAP para que le recuerde acerca de hechos importantes, como por ejemplo cuándo cambiar la mascarilla, cuándo insertar la tarjeta de datos (si su equipo posee el módulo correspondiente), etc. Los recordatorios aparecen en el visor y sólo se pueden ver cuando el equipo no está suministrando tratamiento. Cuando el mensaje aparece en el visor, la luz de fondo de éste parpadea. El médico puede configurar cualquiera de los siguientes recordatorios para que aparezcan en el visor.

#### **E> ADVERTENCIA** AIR LINIO DE L'ANTIFICIA AIR LINIO DE L'ANTIFICIA AIR LINIO DE L'ANTIFICIA AIR LINIO DE L'ANTI

Si el médico le ha indicado que use la tarjeta de datos para actualizar la configuración de su eguxpo esmi "Configuración correcta" no aparece, comuníquese i<del>nm</del>ediatamente con él. Mat. № *I* - 6127 <sup>- -</sup><br>AIR LIQUIDE ARGE**NTI<del>INA</del> S.A.** 

![](_page_7_Picture_16.jpeg)

N

Calificación de estrellas del ajuste de la mascarilla

# ResMed VPAP 25, ST y Serie III<br>INSTRUCCIONES DE USO ANEXO IIIA 03

FOLIO

![](_page_8_Picture_79.jpeg)

#### Humidificador

Si experimenta sequedad en la nariz, boca o garganta, es recomendable utilizar un humidificador térmico Humidaire H4i con estos equipos VPAP.

![](_page_8_Picture_5.jpeg)

#### Conexión de un humidificador H4i

El humidificador H4i se conecta en la parte delantera del equipo VPAP Auto 25 o VPAP ST para proporcionar humidificación térmica. No se requiere ningún otro accesorio para su utilización. Estos equipos detectan automáticamente la presencia del H4i. No es necesario realizar modificaciones en los menús. Para obtener más información consulte el manual del H4i.

#### $⇒$  **ADVERTENCIA**

- · Asegúrese de que la cámara de agua esté vacía y completamente seca antes de transportar el H4i.
- · Cuando use el bolso para viaje, siempre retire el H4i de la unidad VPAP y colóquelo en su compartimiento.

#### **ADVERTENCIAS**

- Únicamente los sistemas de mascarillas de ResMed son compatibles para utilizarse con estos equipos VPAP.
- Sólo el H4i es compatible para utilizarse con estos equipos VPAP.

AIR LIQUIDE REGENTINA S.A. Ing. Juan Luis Camenforte DIRECTOR TECNICO Mat. Nº. I - 6127

AIR LIQUIDE ARGENTINA S.A. Ing. HUGO FACCIOLI DIRECTOR ACTIVIDAD HOSPITALATIA

![](_page_9_Picture_0.jpeg)

### **FEAIR LIQUIDE**<br>**ResMed VPAP 25, ST y Serie III... INSTRUCCIONES DE USO ANEXO 111-81**

3.4 Instalación mantenimiento y calibración

Instalaci6n del VPAP

![](_page_9_Picture_4.jpeg)

![](_page_9_Picture_5.jpeg)

1 Conecte el cable de alimentación en el enchufe situado en la parte trasera del VPAP.

**2 Conecte el otro extremo del cable de alimentación a un** toma corriente.

3 Conecte firmemente un extremo del tubo de aire a la salida de aire del equipo.

4 Conecte el sistema de mascarilla va montado al extremo libre del tubo de aire. Para obtener información acerca de **cómo montar la mascarilla, consulte el manual de ésta.**

### **ADVERTENCIA**

• Asegúrese de que el cable de alimentación y la clavija estén en buenas condiciones y que el equipo no esté dañado .

• Sólo deben usarse tubos de aire ResMed con el equipo. Un tubo de aire de otro tipo puede modificar la presión que **usted efectivamente recibe, y ello reduciría la eficacia del tratamiento .**

· Obstruir el tubo o la entrada de aire mientras el equipo está funcionando podría provocar un sobrecalentamiento.

## PRECAUCIÓN

• Tenga cuidado de no colocar el equipo en un lugar en donde pueda ser golpeado o donde alguien pueda tropezar con el cable de alimentación .

• Si coloca el equipo en el piso, asegúrese de que no haya polvo en el área y de que no haya ropa, ropa de cama ni ningún otro objeto que pudiera bloquear la entrada de aire.

#### Inicio del tratamiento

**1 Asegúrese de que la alimentación esté encendida.**

En el visor aparecerá el nombre del producto durante un breve lapso de tiempo, y luego se verá la pantalla de espera (rampa o adaptación). También se encenderá la luz de fondo del teclado y del visor.

**2. Colóquese la mascarilla según las instrucciones para el usuario.**

3. Para iniciar el tratamiento, sencillamente respire en la mascarilla y oprima. El aire comenzará a fluir lentamente e irá **aumentando hasta alcanzar la presión de funcionamiento en un período de aproximadamente 15 segundos.**

4. Recuéstese y acomode el tubo de aire de forma que éste pueda moverse libremente si usted se da vuelta mientras **duerme.**

#### $⇒$  **ADVERTENCIA**

*No se coloque la mascarilla a menos que el equipo VPAP esté encendido y funcionando correctamente.*

#### Detención del tratamiento

Para detener el tratamiento en cualquier momento, quítese la mascarilla y oprima o, si el médicó<sup>0</sup>ha(activado len<br>ing, Juan Luís Camenforte SmartStop, sencillamente quítese la mascarilla y el tratamiento se detendrá. DIRECTOR TECNICO

Nota: SmartStop no funcionará si usted tiene una mascarilla facial; o si el médico ha activado la alerta del m<br>IIR LIQUIDE ARGENTINA S.A.<br>III. HUGO FACCIOL

DIRECTOR ACTIVIDAD HOSPITALARIA

![](_page_9_Picture_29.jpeg)

![](_page_9_Picture_30.jpeg)

# **AIR LIQUIDE**<br>INSTRUCCIONES DE USO ANEXO III-4 03

Este producto debe ser inspeccionado por un centro de servicio técnico autorizado de ResMed 5 años después de la fecha de fabricación. Hasta ese momento, el equipo está diseñado para funcionar de manera segura y confiable, **siempre que se use y se mantenga de acuerdo con las instrucciones suministradas por ResMed.**

#### $\Rightarrow$  PRECAUCIÓN

• No intente abrir la carcasa del VPAP. No hay piezas dentro que el usuario pueda reparar.

**• La inspección y las reparaciones deben ser efectuadas únicamente por un agente de sarvie ninguna circunstancia debe usted intentar realizar el mantenimiento o la reparación del equipo por su**

#### $3.6$ Interferencia reciproca

 $\Rightarrow$  Peligro de explosión: no utilizar cerca de anestésicos inflamables.

#### 3.8 Limpieza del equipo

Debe efectuar regularmente la limpieza y el mantenimiento descritos en esta sección. Consulte los manuales de la **mascarilla y del humidificador para obtener instrucciones acerca de cómo cuidar de esos equipos.**

#### Limpieza diaria

**Desconecte el tubo de aire y cuélguelo en un lugar limpio y seco hasta el próximo uso.**

#### Limpieza semanal

1 Retire el tubo de aire del equipo VPAP *yde* la mascarilla.

**2 Lave el tubo de aire en agua tibia con un detergente suave.**

3 Enjuáguelo bien, cuélguelo y déjelo secar.

4 Antes de usario otra vez, vuelva a conectar el tubo de aire a la salida de aire y a la mascarilla.

#### Limpieza mensual

1 Limpie el exterior del VPAP con un paño húmedo y un jabón liquido suave.

2 Examine el filtro de aire para verificar que no tenga agujeros y que no esté obstruido por el polvo o la suciedad.

#### $\Rightarrow$  ADVERTENCIA

- Peligro de electrocución. No sumerja la unidad ni el cable de alimentación en agua. Siempre desenchufe el equipo **antes de limpiarlo y asegúrese de que esté seco antes de enchufarlo nuevamente.**
- El sistema de mascarilla y el tubo de aire están sujetos a un desgaste natural por el uso. Inspecciónelos **regularmente para verificar que no estén dañados.**

#### Cambio del filtro de aire

1 Retire la tapa del filtro de aire situada en la parte trasera del equipo VPAP.

2 Retire y deseche el filtro de aire usado.

3 Inserte un filtro nuevo colocándoio con el lado pintado de azul hacia fuera del equipo.

4 Vuelva a colocar la tapa del filtro de aire.

Cuando el equipo VPAP se utiliza de la manera habitual, el filtro de aire tiene que cambiarse cada seis meses (o con **mayor frecuencia si el equipo se encuentra en un ambiente con mucho polvo).**

#### $\Rightarrow$  ADVERTENCIA

- **• No lave el filtro de aire. El filtro de aire no es lavable ni reutilizable .**
- La tapa del filtro de aire protege el equipo en caso de que accidentalmente se derrame líquido sobre el AIR LIQUID RAR**GENTINA** S.A.

#### 3.11 Fallas - Solución de problemas DIRECTOR TECNICO

Si surge algún problema, intente poner en práctica las sugerencias que figuran a continuación. Si el problema no se صحب **resuelve, póngase en contacto con el provee equipo <sup>o</sup> con ResMed. No intente abrir el equipo. ¿/**

![](_page_10_Picture_34.jpeg)

Ing. Juan Luis Camenforte

![](_page_10_Picture_38.jpeg)

### $\overline{\mathbf{A}}$ IR LIQUIDE $\overline{\phantom{A}}$  ResMed VPAP 25, ST y Serie III INSTRUCCIONES DE USO ANEXO III-B M

![](_page_11_Picture_1173.jpeg)

parece un mensaje de error en el visor: <sub>I i</sub> FUGA\_GRAVE!! Aj ustar mascarilla

![](_page_11_Picture_1174.jpeg)

Cuando intenta actualizar la configuración del equipo o copiar infonnación a la tarjeta de datos. aparece el siguiente mensaje en el visor: Error tarjota, Quitar tarjeta

La tarjeta de datos no se insertó Verifique que la tarjeta de datos esté insertada hasta el fondo,<br>correctamente, correctamente con la fiecha mirando hacia arriba. con la flecha mirando hacia arriba. Es posible que haya retirado la Vuelva a lnsertar la tarjeta de datos y *espere* a que aparezca el tarjeta de datos antes de que la mensaje Configuración correcta, Quitar<br>configuración se haya copiado en tarjeta o Copia completa, Quitar tarj tarjeta o Copia completa, Quitar tarjeta en el visor. el equipo VPAP.

Cuando intenta actualizar la configuración del equipo utilizando la tarjeta de datos. aparece el siguiente mensaje en el visor: Configuración inválida. Ouitar tarjeta

Los datos de identificación en la tarjeta de datos no coinciden con los del equipo,

Comuníquese inmediatamente con su médico o proveedor de asistencia.

Cuando intenta actualizar la configuración del equipo utilizando la tarjeta de datos. aparece el siguiente mensaje en el visor: Error configuración, Quitar tarjeta

Hay un error en la Informad6n Comunlquese inmediatamente oon su médico o proveedor de contenida en la tarjeta de datos, asistencia.

Luego de intentar actualizar la configuración por medio de una tarjeta de datos. NO aparece el siguiente mensaje en el visor: Configuración correcta, Quitar tarjeta

La configuración no se actualizó. Comuníquese inmediatamente con su médico o proveedor de asistencia.

AIR LIQUIDE ABGERTINA S.A. **IRCHOGO FACCIOLI** DIRECTOR ACTIVIDAD HOSPITALARIA

AIR LIQUIDE ARGENTINA S.A. Ing. Juan Luis Camenforte DIRECTOR TECNICO Mat. Nº, I - 6127

![](_page_12_Picture_0.jpeg)

### AIR LIQUIDE | ResMed VPAP 25, ST y Serie III INSTRUCCIONES DE USO ANEXO 111.8

#### Problema/Causa posible Solución Pantalla en blanco La alimentación no está verifique que el cable de alimentación esté conectado y que conectada. interruptor de corriente (en caso de haberlo) esté encendigo El equipo VPAP no proporciona suficiente aire Se está usando el período de Espere a que la presión del aire haya aumentado o modifiq rampa o el perIodo de adaptación. el perrodo de rampa o adaptación. El filtro de aire está sucio. Cambie el filtro de aire. El tubo de aire no está Revise el tubo de aire. debidamente conectado. La mascarilla y el arnés no están Ajuste la posición de la mascarilla y del arnés. correctamente colocados. El equipo no se pone en marcha cuando usted respira en la mascarilla La respiración no es lo Inhale y exhale profundamente a través de la mascarilla.

suficientemente profunda como para activar la función SmartStart. Hay una fuga excesiva. Ajuste la posición de la mascarilla y del arnés. Ei tubo de aire no está Conéctelo firmemente en ambos extremos. debidamente conectado. La función SmartStart está **Active la función SmartStart.** desactivada.

*una mascarilla facial.* El equipo no se detiene cuando usted se quita fa mascarilla

La función SmartStop no está Active la función SmartStop. activada. *Nota: No es posible activar la función SmartSto/>si se utiliza una mascarilla facial.*

*Nota: No es posible activar la función SmartStart si se utiliza*

#### SmartStop está activada pero el generador de aire no se detiene automáticamente al quitarse la mascarilla

Se está utilizando un sistema de mascarilla incompatible. Utifice únicamente los equipos recomendados por ResMed.

#### 3.12 Condiciones Ambientales

#### Viajar con el VPAP

#### Uso internacional

Su generador de aire VPAP tiene un adaptador de alimentación interno que le permite funcionar en otros países. Puede funcionar con fuentes de alimentación de 100-240 V y 50-60 Hz. No es necesario hacer ninguna adaptación especial, pero usted debe usar un cable de alimentación aprobado para el país en el que esté usando el equipo.

#### Uso en un avión

Si tiene intención de usar el equipo VPAP en un avión, consulte al departamento de servicios médicos de la aerolínea. Si no se usan cables de datos externos. el VPAP Auto 25 y el VPAP ST cumplen con los requisitos de la Parte 15. Clase B. de la FCC (Comisión Federal de Comunicaciones) de EE.UU.

*Nofa: No use el equipo VPAP cuando el avión esté despegando o aterrizando.*

Ing. HUGO FACCIOLI

#### Uso con alimentación de CC

Para conectar el VPAP a una fuente de alimentación de 12 ó 24 V de CC. debe usar un transformádor CC/CC transformador de salida 24V/50W de ResMed. Para obtener más información comuníquese con su proveedor de ..\_-- •... equipos o con ResMed.

#### $\Rightarrow$  ADVERTENCIA

El equipo no debe conectarse simultáneamente a una fuente de alimentación de CA y a una de CG Juan Luis Camenforte<br>AIR LIQUIDE ARGENTINA S.A. *Mat. Nº 1 6127* 

**FOL** IO

⊬

*AIR LlQUIDE.(\ CJE/lmNA*

### ResMed VPAP 25, ST y Serie III **INSTRUCCIONES DE USO ANEXO III-B**

#### Compatibilidad Electromagnética

Guía y declaración del fabricante - Emisiones e inmunidad electromagnéticas

![](_page_13_Picture_58.jpeg)

NOTA 1: Ut es la tensión de corriente alterna (de la red de distribución de energía eléctrica) antes de aplicar el nível de ensayo.

NOTA 2: A 80 MHz y 800 MHz, se aplica la gama de frecuencias más alta.<br>NOTA 3: Estas directrices pueden no ser aplicables en todas las situaciones. La sbsorción y la reflexión provocadas por<br>estructuras, objetos y personas

e Las intensidades de campo creadas por los transmisores fijos, como por ejemplo los de estaciones base para telefonía de radio<br>(celular/malámbrical y radios móviles terrenas, de radio amateur, emisoras de radio AM y FM y presenta la realización de un control electromagnético del lugar. Si la intensidad de campo medida en el lugar donde<br>habrá de usarse el equipo VPAP excede el nivel de conformidad de RF pertinente indicado enteriormente, se tomar medidas adicionales, como la reorientación o reubicación del equipo VPAP

b Dentro de la garna de frecuencias comprendidas entre 150 kHz y 80 MHz, las intensidades de campo deben ser inferiores a 10 V/m.

AIR LIQUIDE ARGENTINA S.A. Ing. Juan Luis Camenforte DIRECTOR TECNICO Mat. Nº. 1 - 6127

AIR LIQUIBE ARGENTINA S.A. mg. HUGO FACCIOLI

**IRECTOR** 

serol

**USB** 

Ensavo de emisiones

Emisiones de RF CISPR11

Emisiones armónicas CEI 61000-3-2

Fluctuaciones de tensión / emisiones<br>flicter (parpadeo) CEI 61000-3-3

### ResMed VPAP 25, ST y Serie III **INSTRUCCIONES DE USO ANEXO III-B**

Ĩ

**FOLIO** Guía y declaración del tabricante - emisiones electromagnéticas Los equipos VPAP Auto 25 y VPAP ST están diseñados para ser utilizados en el entorno electromagnético que se específica a<br>continuación. El cliente o usuario del equipo VPAP debe asegurarse de que éste sea utilizado en dich فعلما Conformidad Entorno electromagnático - guía  $\sqrt[n]{\mathcal{O}_{U\left(\mathcal{U}\right)/\Lambda}}$ El equipo VPAP utiliza energía de RF únicamente Grupo 1 para su funcionamiento interno. Por lo tanto, sus .<br>emisiones de RF son muy bajas y no es probable que provoquen interferencia alguna en los equipos electrónicos cercanos. Emisiones de RF CISPR 11 con adaptador El equipo VPAP puede ser utilizado en todos los Clase B ámbitos, inclusive en ámbitos domésticos y equélios conectados directamente a la red pública de beja tensión que alimenta a los edificios Emisiones de RF CISPR 11 con edaptedor Clase B destinados a vivienda.

Advertencias: El equipo VPAP no debe utilizarse al lado de otro equipo ni montado sobre o debejo de él Si esto no pudiera evitarse, el equipo VPAP deberá controlarse para verificar su normal funcionamiento en la configuración en la que se utilizará. No se recomienda el uso de accesorios (p. ej., humidificadores) distintos de los que se específican en el presente<br>manual. Esto podría provocar un aumento de las emisiones o una disminución de la inmunida

Clase A

Cumple

Distancias recomendadas entre equipos de comunicadones por RF portátiles y móviles y la serie de equipos **VPAP** 

El equipo VPAP está diseñado para utilizarse en un entorno en el qual las perturbaciones por emisiones de RF estén bajo control. El cliente o el usuario dal equipo VPAP puede contribuir a que no ocurran interferencias electromagnéticas mante distancia mínima entre los equipos de comunicaciones por RF portátiles y móviles (transmisores) y el equipo VPAP, según lo recomendado a continuación de acuerdo con la potencia máxima de salida del equipo de comunicaciones.

![](_page_14_Picture_152.jpeg)

En el caso de los transmisores cuya potencia nominal máxima de salida no figura en la lista anterior, la distancia de separación en el caso de los inmetios (m) puede daterminarse por medio de la ecuación aplicable a la frecuencia del transmisor, donde Pes<br>la potencia nominal máxima de salida del transmisor en vatios (W), según lo declarado por au fa

NOTA 1: A 80 MHz y 800 MHz la distancia de separación aplicable es la utilizada para la gama de frecuencias más alta. NOTA 2: Estas directrices pueden no ser aplicables en todas las eituaciones. La absorción y la reflexión provocadas por

estructuras, objetos y personas afectan la propagación electromagnética.

#### Advertencias:

El equipo VPAP no debe utilizarse al lado de otro equipo ni montado sobre o debajo de él.

Si esto no pudiera evitarse, el equipo VPAP deberá controlarse para verificar su normal funcionamiento en la configuración en la que se utilizará. No se recomienda el uso de accesorios (p. ej., humidificadores) distintos de los que se especifican en el presente manual. Esto podría provocar un aumento de las emisiones o una disminución de la inmunidad del equipo VPAP.

### **Especificaciones Ambientales** Símbolos que aparecen en el equipo A-Atención, consultar la documentación adjunta;  $\bigoplus_{i\in\mathbb{N}}$  A prueba de goteo; Alteriences, Consular & Consumer Consumers (Service Clase II; Company Inicio/detencional Juan Luis Gamenforte<br>AIR LIQUIDE ARGENTINA S.A. Equipo tipo CF; 4 Tensión peligrosa; [ ] Equipo Clase II; Company Inicio/detencional<br> AIR LTOUTOS AR FENTINA S.A. Mat. Nº 1 - 6127

![](_page_15_Picture_0.jpeg)

### **ResMed VPAP 25, ST y Serie 111 INSTRUCCIONES DE USO ANEXO**

![](_page_15_Picture_835.jpeg)

#### Ap.3.14:

#### Descarte del dispositivo ResMed VPAP

- **No descarte el Dispositivo con residuos comunes.**  $\blacksquare$
- **Debe cumplirse con la reglamentación Local para descarte de productos medicos**
- · Este equipo se debe desechar en forma separada, no como un residuo más. Para desechar el equipo, deberá **usar los sistemas de recolección, reutilización y reciclado que correspondan y que estén disponibles en su país.**
- **Estos sistemas de recolección, reutilización y reciclado están diseñados para reducir la presión sobre los**  $\blacksquare$ **recursos naturales y para impedir que sustancias peligrosas dañen el medio ambiente.**

*AIR LIQUIDE* A *'NTi Ing. Juan Luis Camenforte*<br>DIRECTOR TECNICO *Mal. N°.* 1- 6127

/

![](_page_15_Picture_10.jpeg)